## **Crack Keygen 3ds Max 2015 Download**

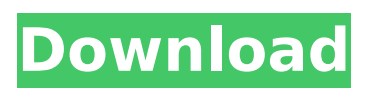

Feb 19, 2020 - Create spectacular 3D in less time with Autodesk 3dbeds Max ... Autodesk 3ds Maximum Keygen Break Serial, Free Download ... 3d max keygen for free - download 3d max keygen for free. 3d max keygen for free - Autodesk 3ds Max keygen for free. Download 3d max keygen for free. 3d max keygen for free. Autodesk 3ds Max 2015 x86-x64 (2015) PC | License. Autodesk 3ds Max 2013 SP1 x86-x64 (2013) PC | License. Autodesk 3ds Max 2009 x86-x64 (2009) PC. Autodesk 3ds Max 2009 x86-x64 (2009). Size: 6.06 GB. Operating system: Windows 7/Vista/XP 2 GB + 1 GB for DirectX 9c compliant system Mac OS X  $10.4.x + 1$  GB for Mac OS X  $10.4.x + 1$  GB for DirectX 9c compliant system Linux / UNIX. Year of release: 2009 Developer: Autodesk Inc Platform: PC Language Interface: English + Russian Hardware tab: Present File size: 6.06 GB + 1.0 GB (for each version) Download Autodesk 3ds Max 2009 x86-x64 (2009) PC | License. Download from Letitbit Download from Vip-file. Download from Rapidshare. About Us Contacts Title: Russian Language. 1 grade. Part 2, 2. Author: Kanakina V., Goretsky V. Pages: 128 Format: PDF Size: 13.21 MB Quality: Excellent Language: Russian Year of publication: 2011 Russian language. 1 class. Part 2, 2 - Workbook in 2 parts for schools. Part 2, 2. - Kanakina VP, Goretsky VG - 2011. - 128 Ñ. Content: 1 part. I quarter. Part 2. II quarter. Repetition and systematization of the propaedeutic course of the Russian language (15  $N$ ‡) Our speech and our language. Text. Proposal. Word combination (14 hours). Text (repetition and deepening of ideas). Proposal (repetition and deepening of notions of sentence and dialogue). Types of sentences with regard to the purpose of expression and intonation. Propositions with an address (general introduction). Composition of sentences. Simple and compound sentences. Word combinations. Word in language and speech (18 hours). The lexical meaning of words. Homonyms. Synonyms. Antonyms. 1. Give examples of homonyms. 2. Which groups of words are not homonyms? 3. Give examples of synonyms. 4. Give examples of antonyms. 5. Explain the meaning of the proverb: "Don't look for the good from the bad" 6. Name the main differences between phraseological expressions and words. 7. Give examples of phraseological expressions. 8. How do foreign words differ from Russian words? 9. Why are there so many loanwords in Russian? 10. What is the difference between dictionary words and spelling words? 11. What is the meaning of the phrase "to bury talent in the ground"? 12. How are sounds and letters related? 13. What are the similarities and differences between sounds and letters? 14. Explain the meanings of the words "parter," "reputation," and "scaffold. 15. What letters do not denote sounds? 16. How to check a written word What is a sound and a letter" - How to distinguish hard consonants from soft consonants. What letters there are. Sounds we say. Vowels. How to check words. What is the principle behind distinguishing sounds in writing. What is a sound and a letter.

## **Crack Keygen 3ds Max 2015 Download**

Aug 16, 2021 - 3d max free download One of the smartest and most useful applications for creating artwork is Autodesk 3DS Max free download. This software allows artists-designers to model, animate, visualize and manipulate 3D objects. It also provides the ability to create scenes in which objects move in three-dimensional space. Autodesk 3DS Max download for free. Autodesk 3DS MAX is a powerful tool for 3D modeling, animation and visualization, developed and distributed by Autodesk. Utility is aimed at designers, animators and game developers. Package 3ds max supports technologies Maya, Digital Intros, Flash, Bryce and Softimage, and has tools for modeling, animation, rendering and compositing, both within a single project and during the calculation of scenes. The 3ds max suite includes an animation module, a rendering module, a compositing module, and a lighting module. They are all closely related. As a result, when the rendering module is used, the rendering and compositing processes run automatically. During rendering and compositing, there is no activity in the Visual Studio environment itself. Visualization in Visual Studio runs in the background. For more information, see Rendering and compositing processes For more information about these processes, see the section Rendering and compositing processes. To apply rendering and compositing settings in Visual Studio when you create or update a project, follow these steps: From the View menu, select Project Properties.

Expand the Project Layer node. Open the Dependencies tab. Click the Definitions button to open the dialog box. On the Options tab, select the Rendering and Compositing Properties for the current project. Select the Rendering Options tab. If you want to apply render options to multiple projects, you can click Add, and then select the projects for which you want to apply render options. In the Rendering Options dialog box, select the objects for which you want to apply the rendering options. Click the Options button in the Parameter Info area. Click the icon in the Parameter value field. In the Value for parameter field, click the value for the particular rendering parameter. If you want to add more than one value for a rendering parameter, click the Add button. In the Add Parameter dialog box, enter text in the Text field for the parameter. Enter a name for the parameter in the Name field. To define a default value for a parameter, click Set Default. To add multiple values for a parameter, click Add. To delete a parameter value, click Delete. To change the default value for a parameter, click Change Default Value. To save the changes and close the dialog box, click OK In the Name field, enter a name for the parameter. dd2bc28256

[https://amnar.ro/wp-content/uploads/2022/11/Microsoft\\_Office\\_365\\_Free\\_Down](https://amnar.ro/wp-content/uploads/2022/11/Microsoft_Office_365_Free_Download_Full_Version_With_Crack_37_2021.pdf) [load\\_Full\\_Version\\_With\\_Crack\\_37\\_2021.pdf](https://amnar.ro/wp-content/uploads/2022/11/Microsoft_Office_365_Free_Download_Full_Version_With_Crack_37_2021.pdf) <https://pieseutilajeagricole.com/wp-content/uploads/2022/11/giajama.pdf> <https://laissezfairevid.com/maxsea-v12641-keygen-2021/> [https://fitnessclub.boutique/comentariu-in-limba-romana-pes-2013-extra](https://fitnessclub.boutique/comentariu-in-limba-romana-pes-2013-extra-quality/)[quality/](https://fitnessclub.boutique/comentariu-in-limba-romana-pes-2013-extra-quality/) <https://swisshtechnologies.com/diskinternals-mssql-recovery-13-keygen/> [https://s3-us-west-2.amazonaws.com/mmoldata/wp](https://s3-us-west-2.amazonaws.com/mmoldata/wp-content/uploads/2022/11/26115258/cestama.pdf)[content/uploads/2022/11/26115258/cestama.pdf](https://s3-us-west-2.amazonaws.com/mmoldata/wp-content/uploads/2022/11/26115258/cestama.pdf) <https://nesiastore.com/wp-content/uploads/2022/11/binarie.pdf> <http://shoplidaire.fr/?p=219174> [https://dubaiandmore.com/wp-content/uploads/2022/11/Wondershare\\_1\\_Click\\_](https://dubaiandmore.com/wp-content/uploads/2022/11/Wondershare_1_Click_Pc_Care_75011_Crack_BEST.pdf) [Pc\\_Care\\_75011\\_Crack\\_BEST.pdf](https://dubaiandmore.com/wp-content/uploads/2022/11/Wondershare_1_Click_Pc_Care_75011_Crack_BEST.pdf) <https://sattology.org/wp-content/uploads/2022/11/kamubet.pdf>